## BIO DS **Base pour l'Inventaire des Observations Subaquatiques**

Voir, comprendre, aimer, respecter

S'informer sur la biodiversité et se former

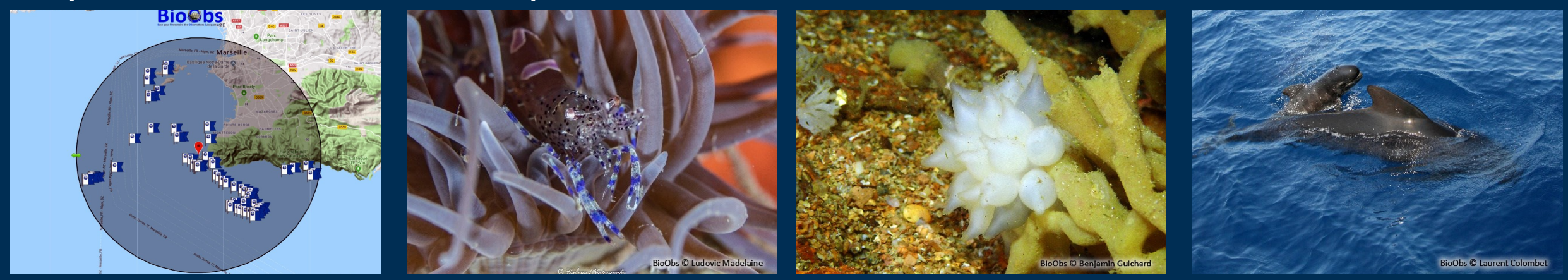

Sur l'estran, en apnée ou en plongée, pour partager ses observations

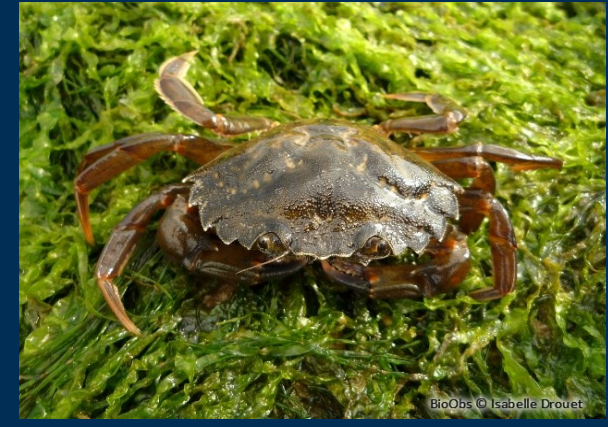

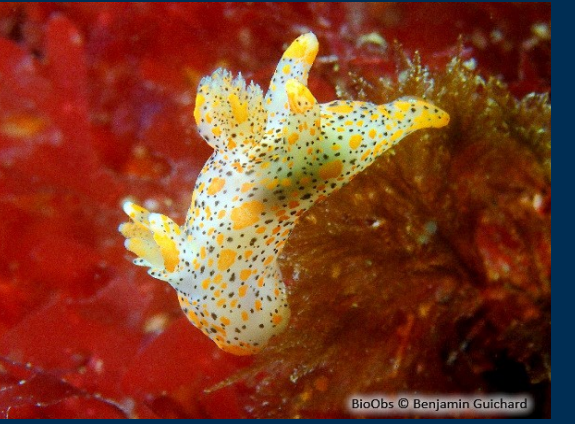

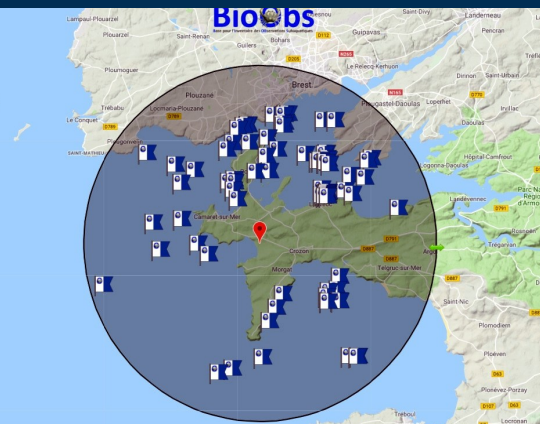

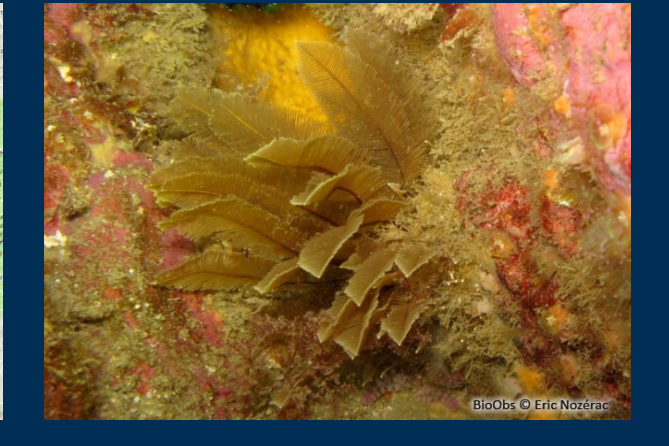

Tous les milieux subaquatiques

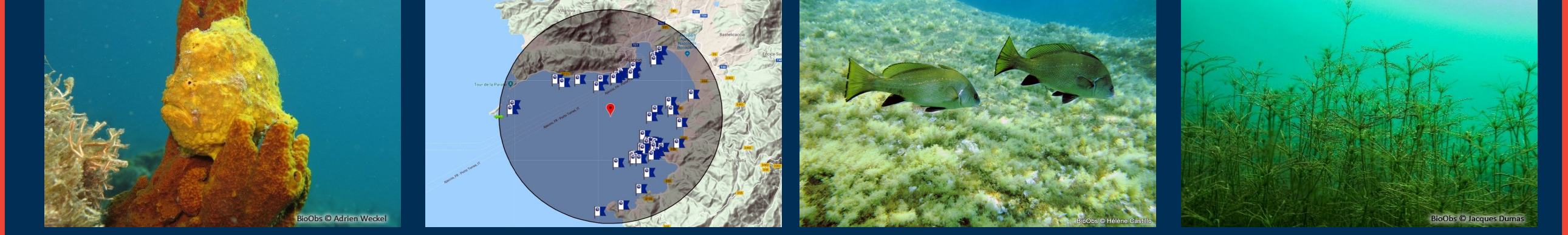

Identifier les changements et les désordres

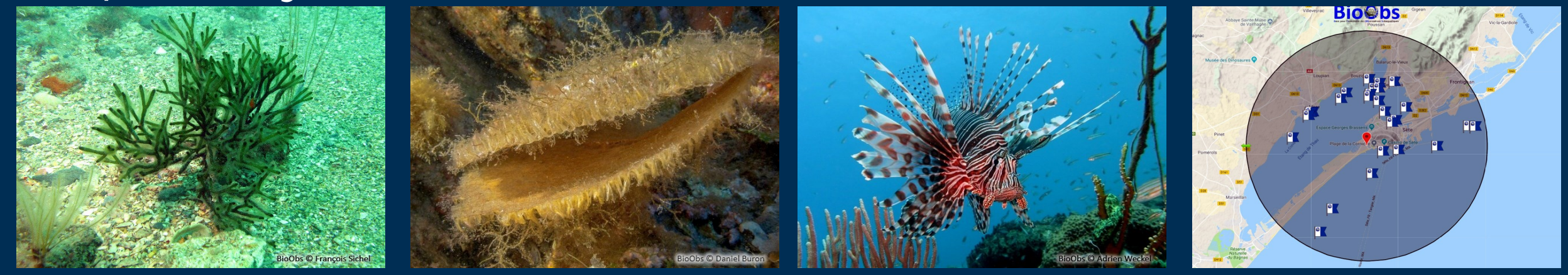

- Outil de formation
- Carnet de plongées naturaliste  $\blacklozenge$
- Programme de Sciences Participatives

BioObs, en accès libre sur les données de la biodiversité marine et d'eau douce Partager ses observations pour une meilleure connaissance des milieux subaquatiques

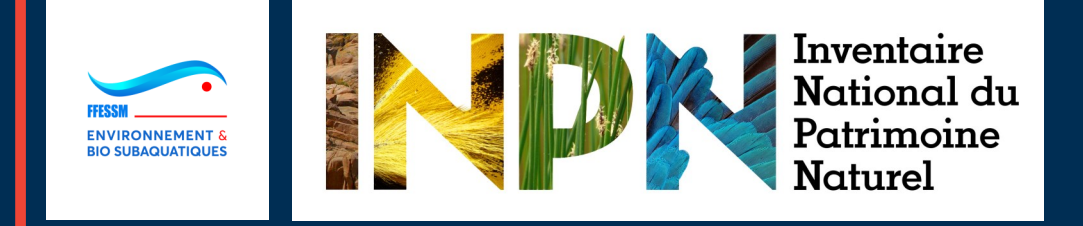

**Télécharger l'inventaire des espèces sur** *http://bioobs.fr/bilan-des-observations* 

C BioObs 2018